Digitalfotografie Bearbeitung **Schwarz-Weiß-Fotos tönen 3 BE** TON

Photoshop Aktuell · Vol. 12

## **Schwarz-Weiß-Fotos tönen**

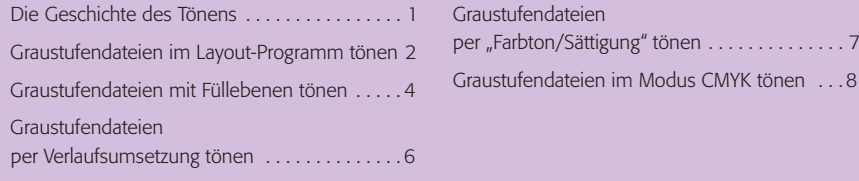

## **Die Geschichte des Tönens**

Vor der Zeit der allgemeinen Verbreitung der Farbfotografie gab es zwei Möglichkeiten, Bildern wenigstens zu etwas Farbe zu verhelfen: die aufwendige manuelle Technik des Kolorierens und das Tönen. Per Kolorierung konnte man fast so etwas wie Farbfotos erzeugen, beim Tönen blieben die Bilder monochrom (einfarbig), waren aber danach wenigstens nicht mehr allein mit Schwarz aufgebaut. In diesem Beitrag befassen wir uns mit der Technik des Tönens, abgeleitet von klassischen Verfahren.

Beim Tönen unterscheiden wir zwei grundsätzliche Methoden, die man auch beliebig kombinieren konnte: das Färben des Trägermaterials **l2l** und das Färben der Emulsion **3**. In früheren Zeiten gab es neben dem normalen, weißen Fotopapier auch eine ganze Palette von bereits vorgefärbten Papierträgern – von leicht gelblich über diverse Farben bis hin zu solchen mit Gold oder Silber als Basisfarbe. In der ersten Hälfte des 20. Jahrhunderts war "Chamois" – ein warmes, leicht geblich getöntes Weiß – recht beliebt **2**, meist zusammen mit dem Büttenschnitt – also keinen geraden Kanten, sondern gerissen aussehenden, für die es spezielle Scheren und Schneidegeräte gab.

Neben den vorgefertigt getönten Papieren existierte eine Vielfalt an Techniken, mit denen weißes Fotopapier auch nachträglich – also während oder nach der Entwicklung – gefärbt werden konnte. Beliebt war Tee zur Braunfärbung, aber es gab auch eine erkleckliche Auswahl an fertigen Tinkturen für diverse Farben. Wichtig für diese Art der Tönung: Nur das Papier wurde verfärbt (was übrigens heute mit den modernen kunststoffbeschichteten Fotopapieren grundsätzlich nicht mehr möglich ist, diese Technik ist nur geeignet für die klassischen Barytpapiere), die Emulsion blieb schwarz 2.

Die zweite Methode des Tönens war etwas diffiziler, sie erforderte in jedem Fall spezielle Chemikalien. Denn mit diesen wurde nur die Emulsion verfärbt, der Papierträger blieb unberührt **l3l** . Ermöglicht wurde dies durch chemische Reaktion des in die Emulsion eingelagerten Silberhalogenids mit den Tönungslösungen.

Es gab traditionell also zwei voneinander unabhängige Möglichkeiten, auf die Färbung eines Schwarz-Weiß-Bilds Einfluss zu nehmen – einmal auf das Trägermaterial (weiß, Hintergrund, Lichter) und einmal auf die Emulsion (schwarz, Zeichnung, Tiefen). Dies digital zu simulieren ist relativ einfach und wir haben wie häufig sogar eine gewisse Auswahl an Möglichkeiten, auf die wir je nach Situation und Bedarf zurückgreifen können.

**Historische Vorbilder**

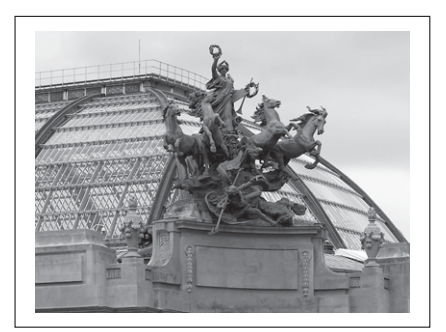

**l1** "Normales" Schwarz-Weiß-Foto, ungetönt

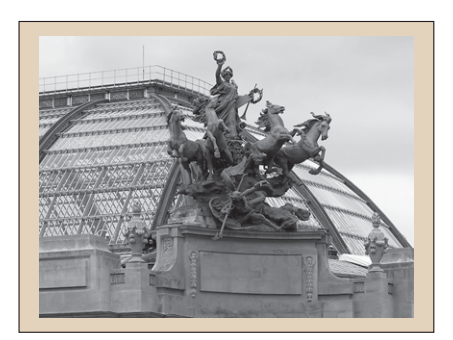

**la Chamoistönung des Untergrunds (Papier)** 

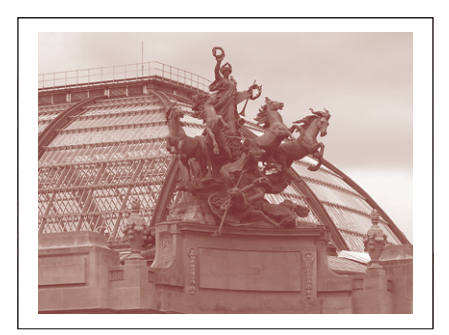

**3** Brauntönung der Emulsion (Zeichnung)

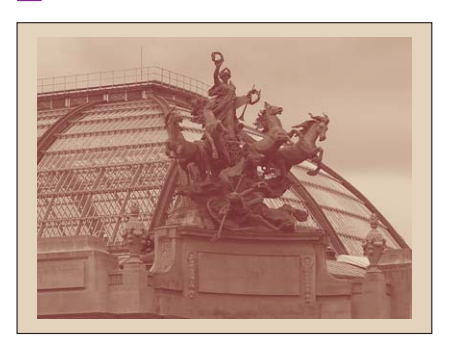

**l4l** Kombination aus Tönung des Papiers und der Emulsion

Seite 1 von 8